Prénom : ……………………………. Date : …………………………………………

Et pour t'entraîner en ligne

Et pour t'entraîner en ligne :<br>http://www.logicieleducatif.fr/math/calcul/comp10.php <http://www.logicieleducatif.fr/math/calcul/comp10.php>

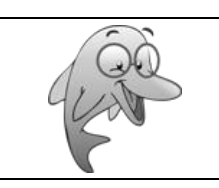

 **Calcul Les compléments à 10**

## **Complète pour qu'il y ait 10 éléments :**

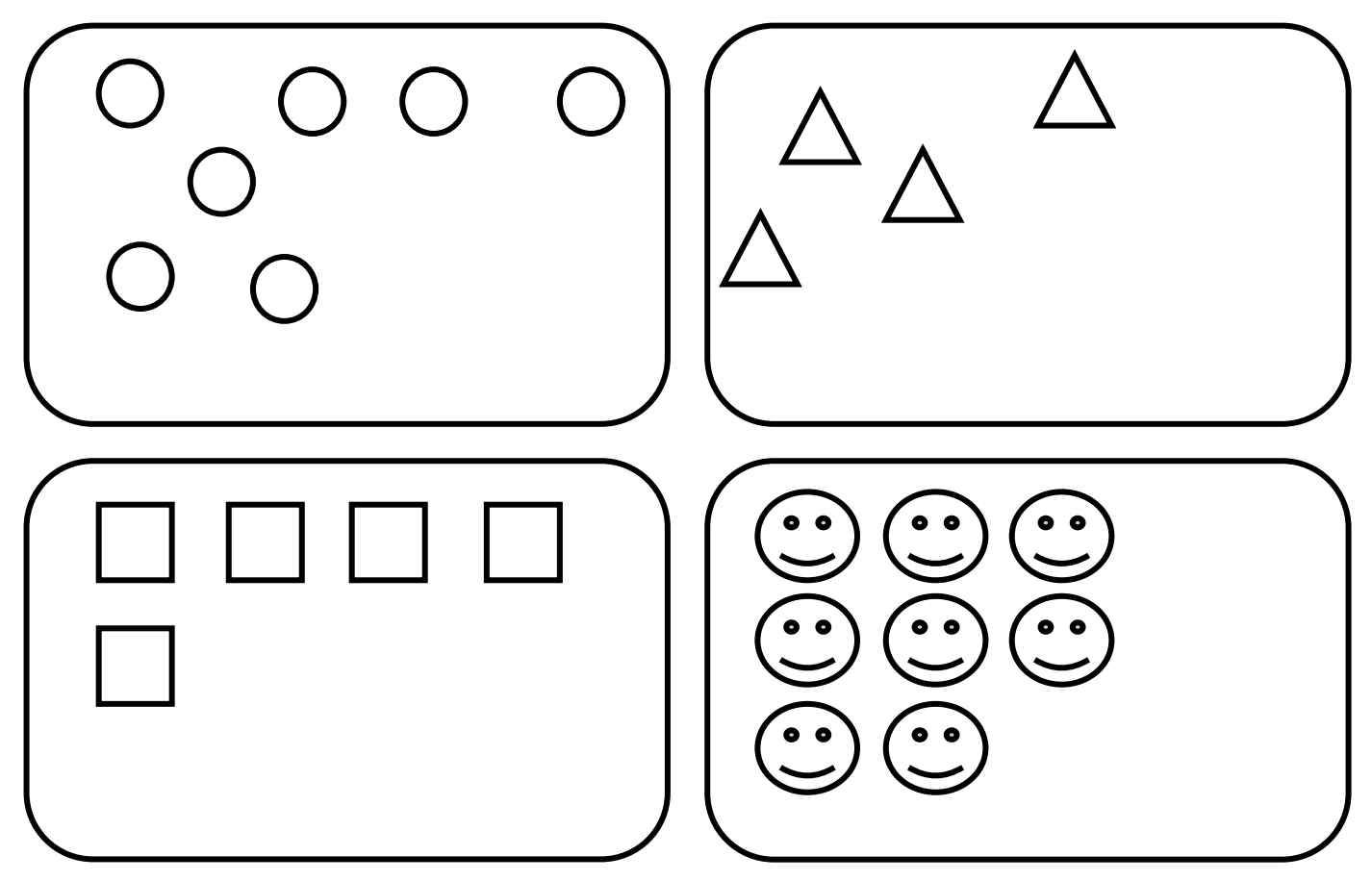

## **Complète ces additions :**

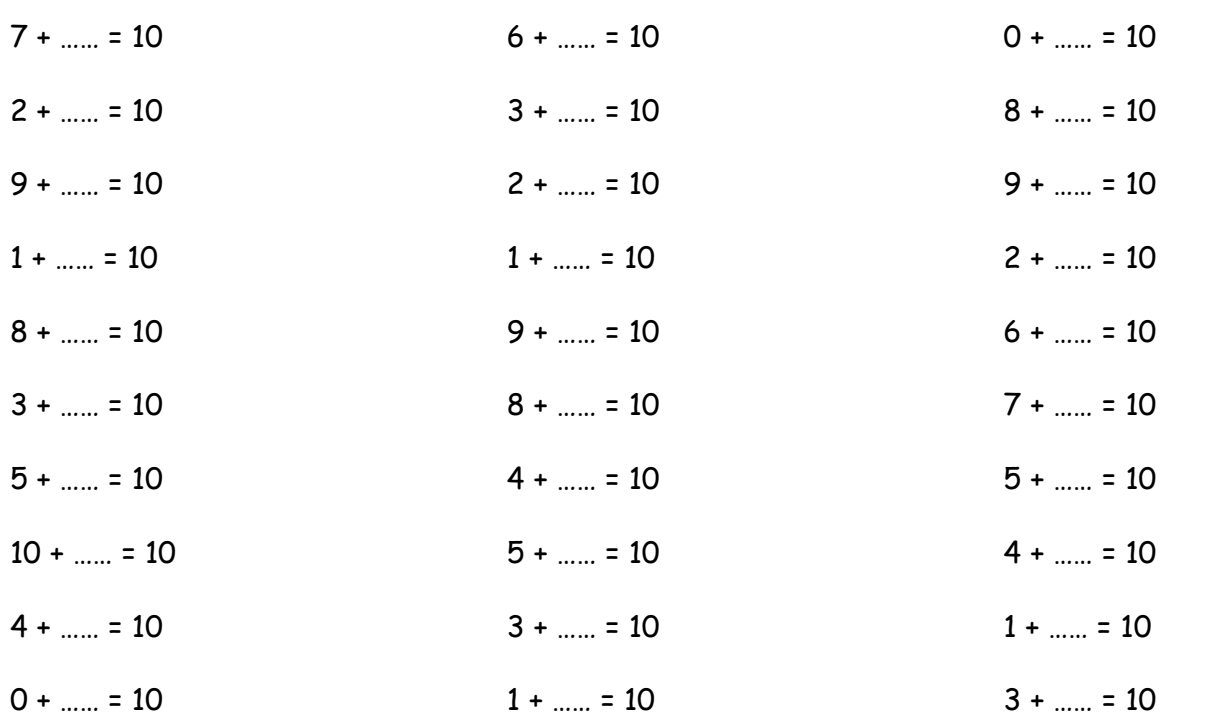

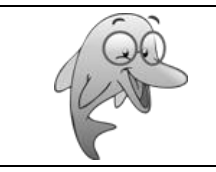

## **Complète pour qu'il y ait 10 éléments :**

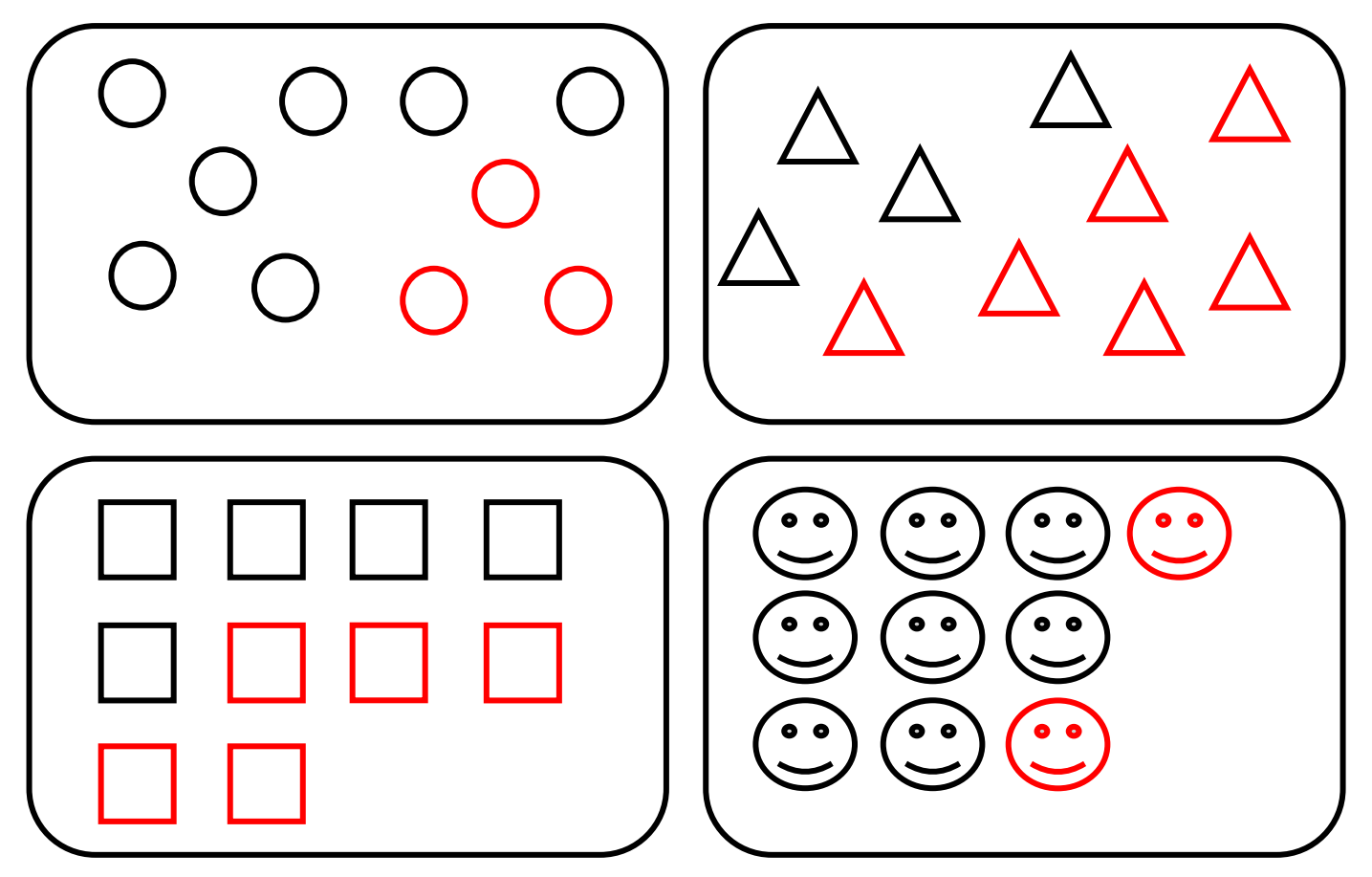

## **Complète ces additions :**

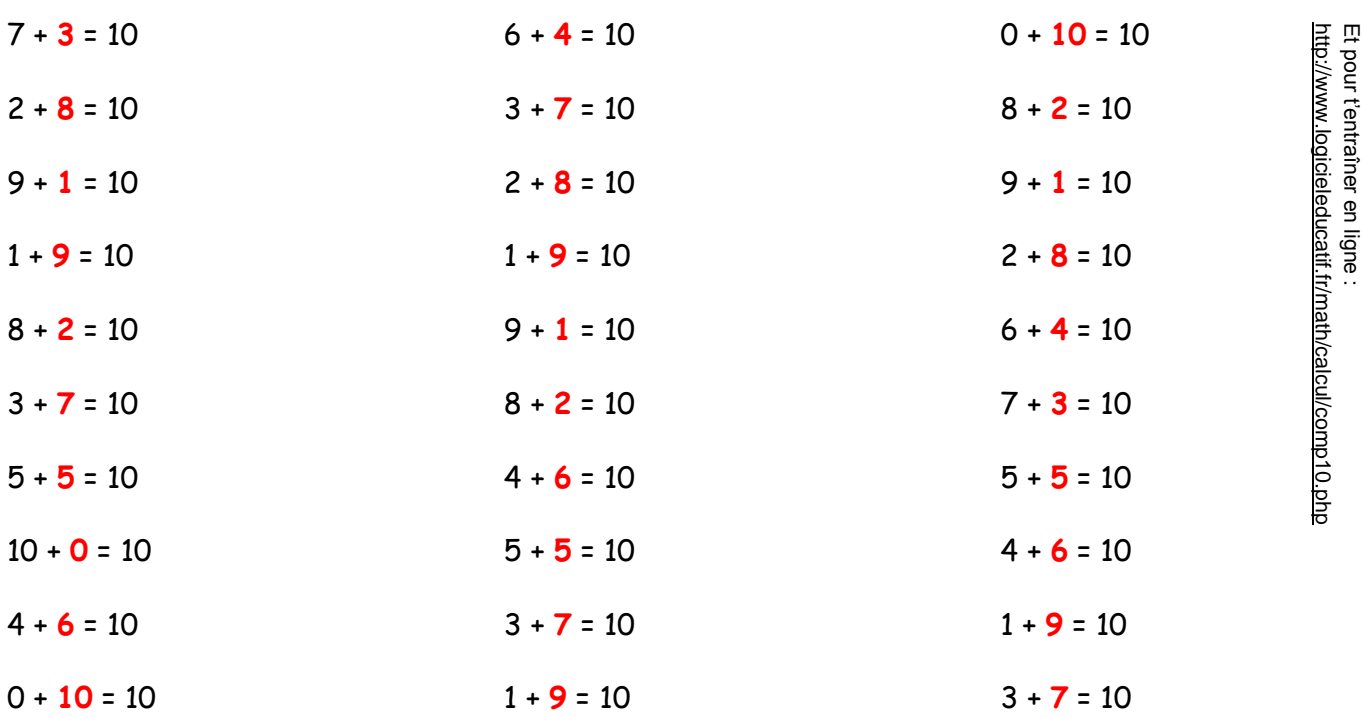